## BIOCARTA\_IL4\_PATHWAY

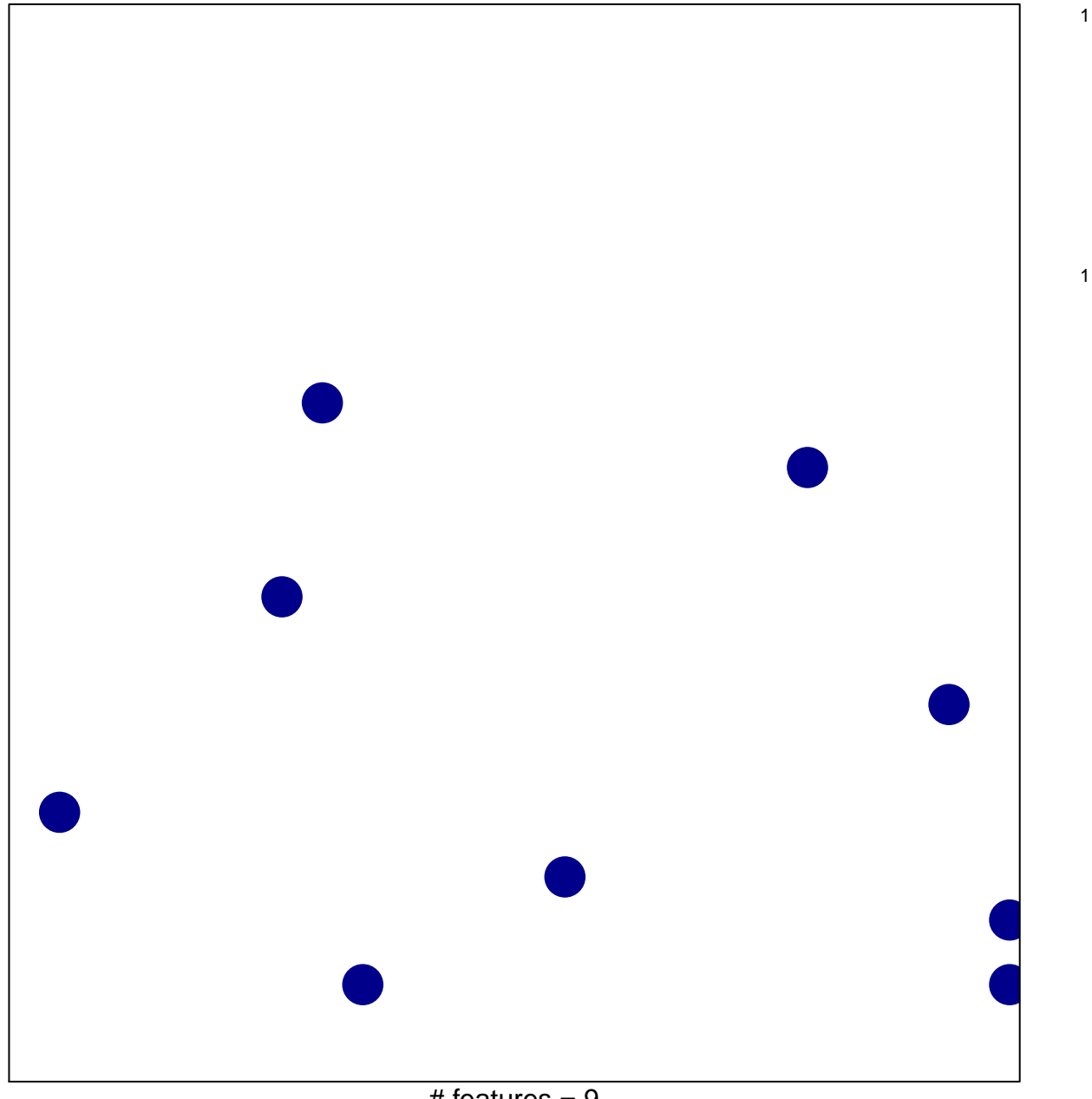

# features =  $9$ chi-square  $p = 0.84$ 

## **BIOCARTA\_IL4\_PATHWAY**

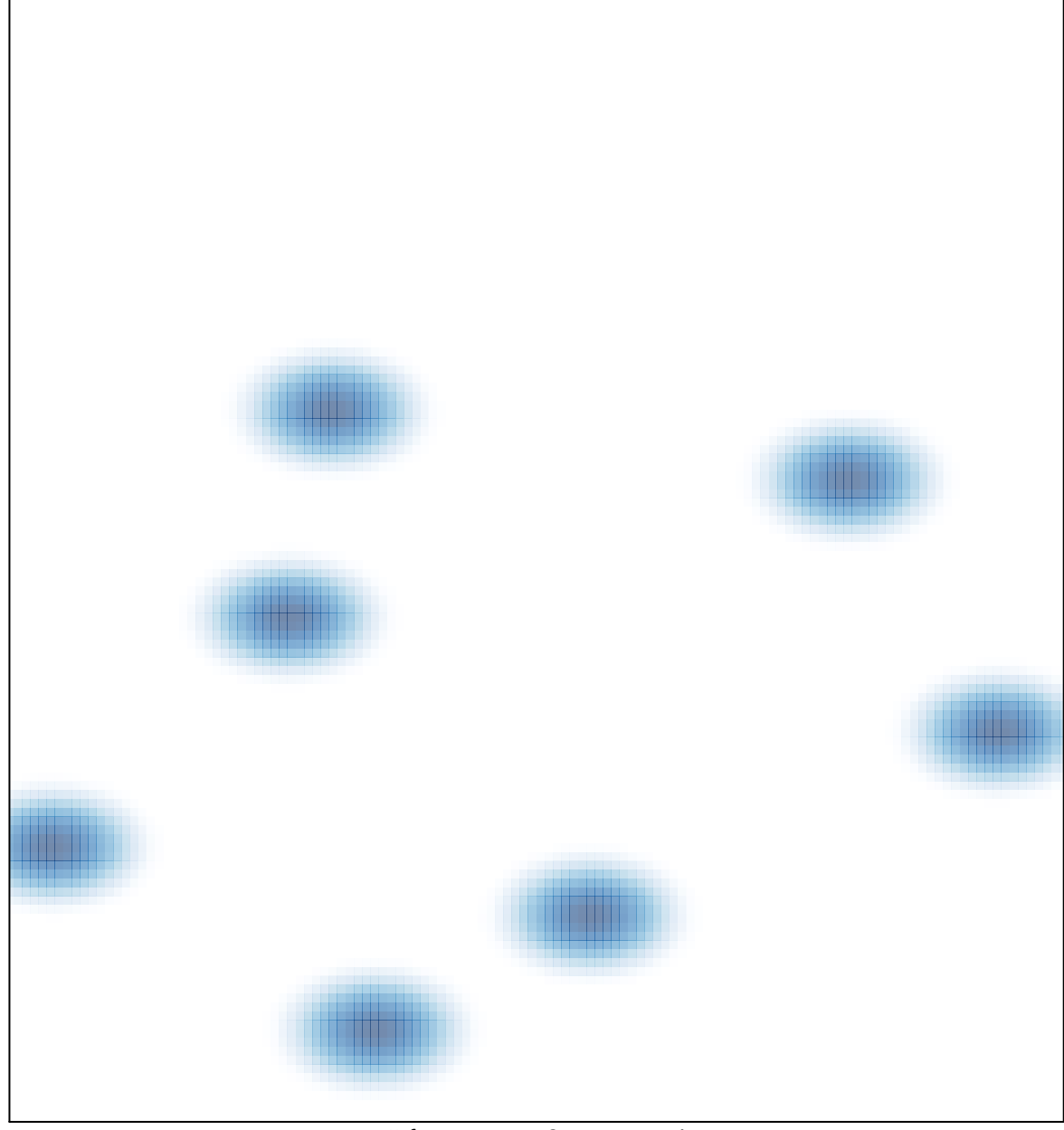

# features =  $9$ , max =  $1$